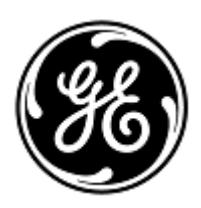

# **PILNE ZAWIADOMIENIE DOTYCZĄCE BEZPIECZEŃSTWA**

GE Healthcare

3000 N. Grandview Blvd. - W440 Waukesha, WI 53188 USA

Znak wewn. GE Healthcare: FMI 36146

#### 3 czerwca 2020

Do: Dyrektorów ds. inżynierii biomedycznej / klinicznej Pielęgniarki naczelnej Administratorów ds. opieki zdrowotnej / kierowników ds. ryzyka

# DOTYCZY: **Moduł danych pacjenta (PDM) CARESCAPE – nieprawidłowe dane EKG**

*Ten dokument zawiera ważne informacje dotyczące zakupionego produktu. Prosimy upewnić się, że wszyscy użytkownicy w Państwa jednostce zapoznali się z treścią niniejszego powiadomienia dot. bezpieczeństwa wraz z zalecanymi działaniami. Ten dokument należy przechowywać w aktach.*

# **Problem dotyczący bezpieczeństwa**

Moduł danych pacjenta (PDM) CARESCAPE jest używany z następującymi monitorami: CARESCAPE B450/B650/B850, SOLAR 8000M/I i Transport Pro. Jeśli wykrywanie stymulatora jest włączone na monitorze oraz jeśli do defibrylacji używany jest automatyczny defibrylator zewnętrzny (AED), defibrylator emituje sygnały o niskiej częstotliwości, które powodują wyświetlanie fałszywie spłaszczonego wykresu EKG oraz alarmu ASYSTOLIA na monitorze.

Problem ten może doprowadzić do opóźnienia oceny klinicznej z epizodem zaburzeń rytmu w EKG. W wyniku tego problemu nie odnotowano żadnych incydentów ani urazów.

# **UWAGA**:

- Problem ten występuje tylko wtedy, gdy do defibrylacji używany jest defibrylator AED. W przypadku stosowania defibrylatora klasy szpitalnej (nie w trybie AED) ten problem nie wystąpi.
- Problem nie ma wpływu na wydajność funkcji AED w diagnozowaniu rytmu EKG pacjenta ani zapewnianiu wymaganej defibrylacji.
- Nie ma także wpływu na monitorowanie pulsoksymetrii z użyciem modułu CARESCAPE PDM.

**Instrukcje dotyczące bezpieczeństwa** Mogą Państwo nadal korzystać z modułu CARESCAPE PDM podczas defibrylacji. Z uwagi na ten problem bezpieczeństwa nie należy używać modułu PDM z defibrylatorem AED ani defibrylatorem klasy szpitalnej w trybie AED.

> Jeśli wymagane jest użycie modułu PDM z defibrylatorem AED, przed każdym użyciem defibrylatora należy wykonać poniższą instrukcję. **Defibrylatora AED można używać tylko przy wyłączonym wykrywaniu stymulatora.**

### **W przypadku monitorów CARESCAPE B450/B650/B850 z modułem PDM:**

- 1. *Wyłączyć* wykrywanie stymulatora na monitorze, wykonując poniższe czynności:
	- a. Wybrać okno parametru HR
	- b. Wybrać kartę **Rozszerzony lub Zaawansowane**.
	- c. Wybrać opcję *WYŁ.* z listy *Wykrywanie stymulatora*.
- 2. Po użyciu defibrylatora, o ile jest to bezpieczne, należy odłączyć elektrody od defibrylatora AED *lub* usunąć elektrody z ciała pacjenta.
- 3. W przypadku monitorowania pacjenta ze stymulatorem należy ponownie włączyć jego wykrywanie:
	- a. Wybrać okno parametru HR.
	- b. Wybrać kartę **Rozszerzony lub Zaawansowane**
	- c. Wybrać opcję *Normalne* lub *Czułe* z listy *Detekcja stymulatora.*

### **W przypadku monitora Solar 8000M/i lub Transport Pro z modułem PDM:**

- 1. *Wyłączyć* wykrywanie stymulatora na monitorze, wykonując poniższe czynności:
	- a. Wybrać okno parametrów EKG.
	- b. Nacisnąć przycisk *Wykrywanie stymulatora* w menu EKG.
	- c. Wybrać opcję *WYŁ.* z listy opcji menu *Wykrywanie stymulatora*.
- 2. Po użyciu defibrylatora, o ile jest to bezpieczne, należy odłączyć elektrody od defibrylatora AED *lub* usunąć elektrody z ciała pacjenta.
- 3. W przypadku monitorowania pacjenta ze stymulatorem należy ponownie włączyć jego wykrywanie:
	- a. Wybrać okno parametrów EKG.
	- b. Nacisnąć przycisk *Wykrywanie stymulatora* w menu EKG.
	- c. Wybrać opcję *WŁ.* z listy opcji menu *Wykrywanie stymulatora*.

**Dane szczegółowe problematycznego**  Moduły CARESCAPE PDM z oprogramowaniem w wersji 2.6 lub 2.7. Dotyczy to również modułów PDM z etykietą "*Bez AED*" na górnej pokrywie, obok złącza EKG.

**produktu**

Numery katalogowe modułów CARESCAPE PDM, nośników z oprogramowaniem i jednostek zastępczych (FRU):

Należy zapoznać się z poniższą tabelą w celu identyfikacji dotkniętych produktów. Numery identyfikacyjne znajdują się na etykiecie produktu z tyłu urządzenia. Należy zidentyfikować produkt, którego dotyczy problem, odszukując 13-cyfrowy numer seryjny GE Healthcare.

Oznaczenie modułu:

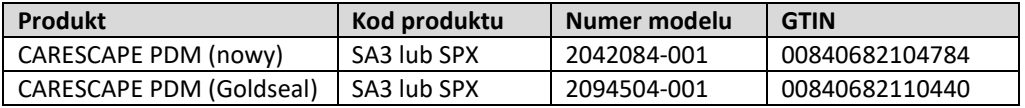

Numer seryjny modułu: 13 cyfr XXX XX XX XXXX XX Trzycyfrowy kod produktu

Numery katalogowe nośników z oprogramowaniem i jednostek zastępczych:

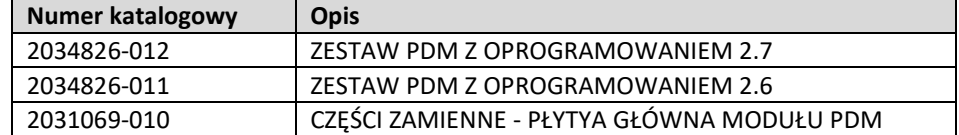

**Korekta dotycząca produktu** Firma GE Healthcare bezpłatnie naprawi wszystkie produkty, których dotyczy problem. Przedstawiciel firmy GE Healthcare skontaktuje się z Państwem, aby omówić szczegóły dotyczące wprowadzenia poprawek.

> Po zaktualizowaniu modułu CARESCAPE PDM należy zaprzestać użytkowania oprogramowania w wersji 2.6 lub 2.7 oraz zniszczyć nośniki ze starszym oprogramowaniem do modułów CARESCAPE PDM. Dotyczy to również zestawów aktualizacyjnych i narzędzi do przywracania ustawień fabrycznych, a także części zamiennych (FRU) płyty główne PDM, które mogą zawierać wcześniejsze wersje oprogramowania.

#### **Informacje kontaktowe** W razie jakichkolwiek pytań związanych z powyższą "Informacją dotyczącą bezpieczeństwa produktu" bądź z określeniem zakresu objętych nią produktów, uprzejmie prosimy o kontakt z lokalnym przedstawicielem sprzedaży lub serwisu GE.

GE Healthcare potwierdza, iż niniejszy dokument został przekazany do wiadomości odpowiednich organów państwowych.

Pragniemy zapewnić, że utrzymanie wysokiego poziomu bezpieczeństwa stanowi dla nas najwyższy priorytet. W przypadku jakichkolwiek pytań, prosimy o natychmiastowy kontakt.

Dziękujemy!

Laila Gurney Senior Executive, Global Regulatory and Quality GE Healthcare

' d

Jeff Hersh, PhD MD Chief Medical Officer GE Healthcare

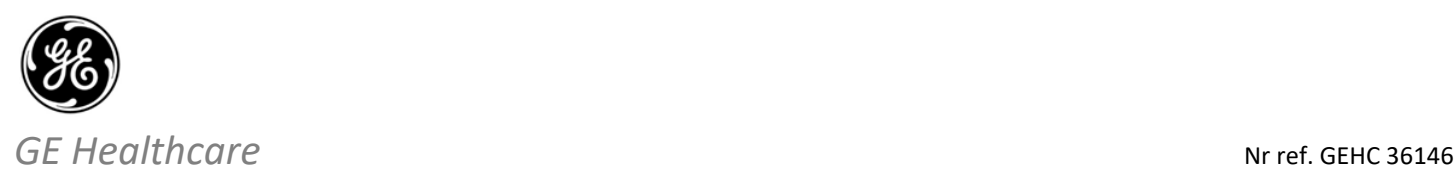

# **WYMAGANE POTWIERDZENIE OTRZYMANIA INFORMACJI O WYROBIE MEDYCZNYM**

**Niezwłocznie po otrzymaniu tej komunikacji i nie później niż 30 dni od jej otrzymania, należy wypełnić niniejszy formularz i odesłać go do GE Healthcare. Będzie to oznaczać potwierdzenie otrzymania i zapoznania się z Powiadomieniem o korekcie wyrobu medycznego nr ref. 36146.** 

Nazwa lokalizacji Klienta/odbiorcy przesyłki: \_\_\_\_\_\_\_\_\_\_\_\_\_\_\_\_\_\_\_\_\_\_\_\_\_\_\_\_\_\_\_\_\_\_

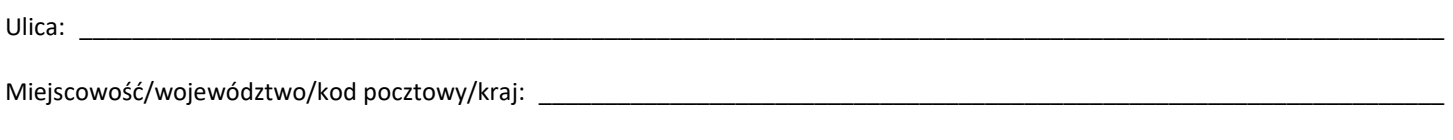

Numer telefonu: \_\_\_\_\_\_\_\_\_\_\_\_\_\_\_\_\_\_\_\_\_\_\_\_\_\_\_\_\_\_\_\_\_\_\_\_\_\_\_\_\_\_\_\_\_\_\_\_\_\_\_\_\_\_\_\_\_\_\_\_\_\_\_\_\_\_\_\_\_\_\_\_\_\_\_\_\_\_\_\_\_\_\_\_\_\_\_\_\_\_\_\_\_\_\_

Potwierdzamy otrzymanie i przyjęcie do wiadomości informacji zawartych w załączonym Powiadomieniu o wyrobie medycznym, poinformowanie odpowiedniego personelu medycznego oraz podjęcie, obecnie i w przyszłości, odpowiednich działań zgodnie z treścią tego powiadomienia.

# **Należy podać imię i nazwisko osoby odpowiedzialnej za wypełnienie tego formularza.**

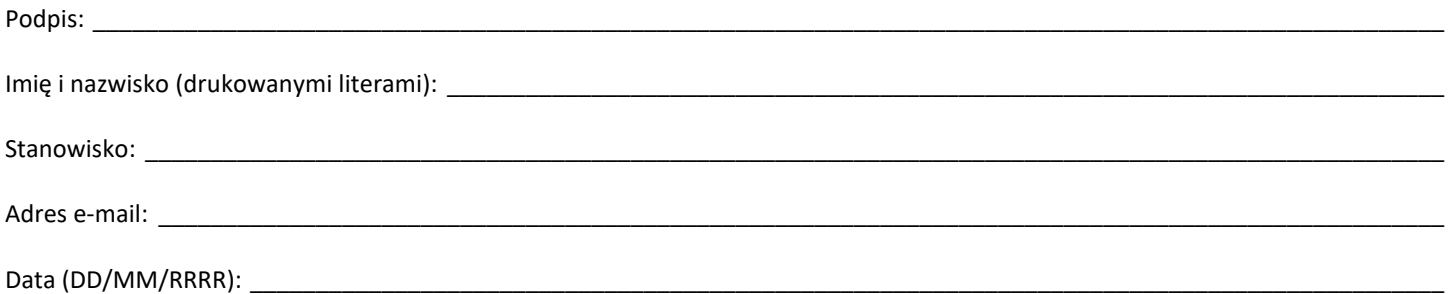

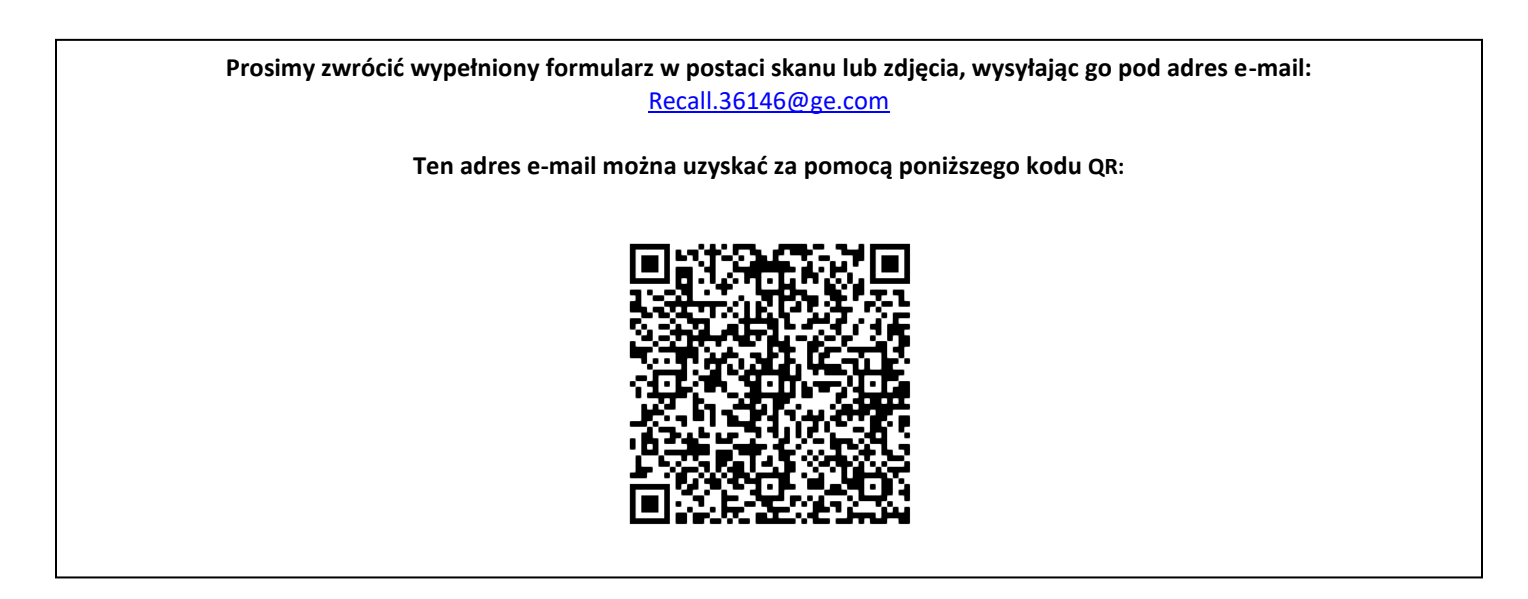